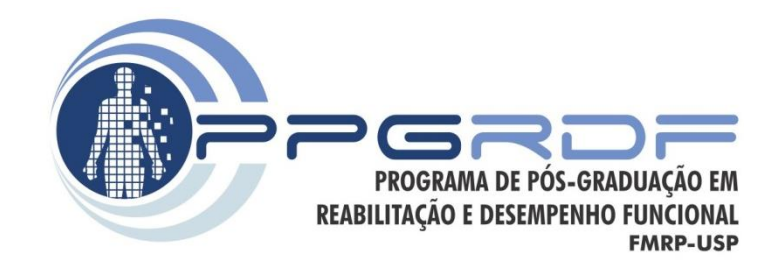

# **Análise no Domínio da Frequência**

*Processamento de Sinais e Instrumentação para a Análise do Movimento Humano*

Prof. Dr. Renato de Moraes

## **Os 4 componentes essenciais de um sinal que varia no tempo**

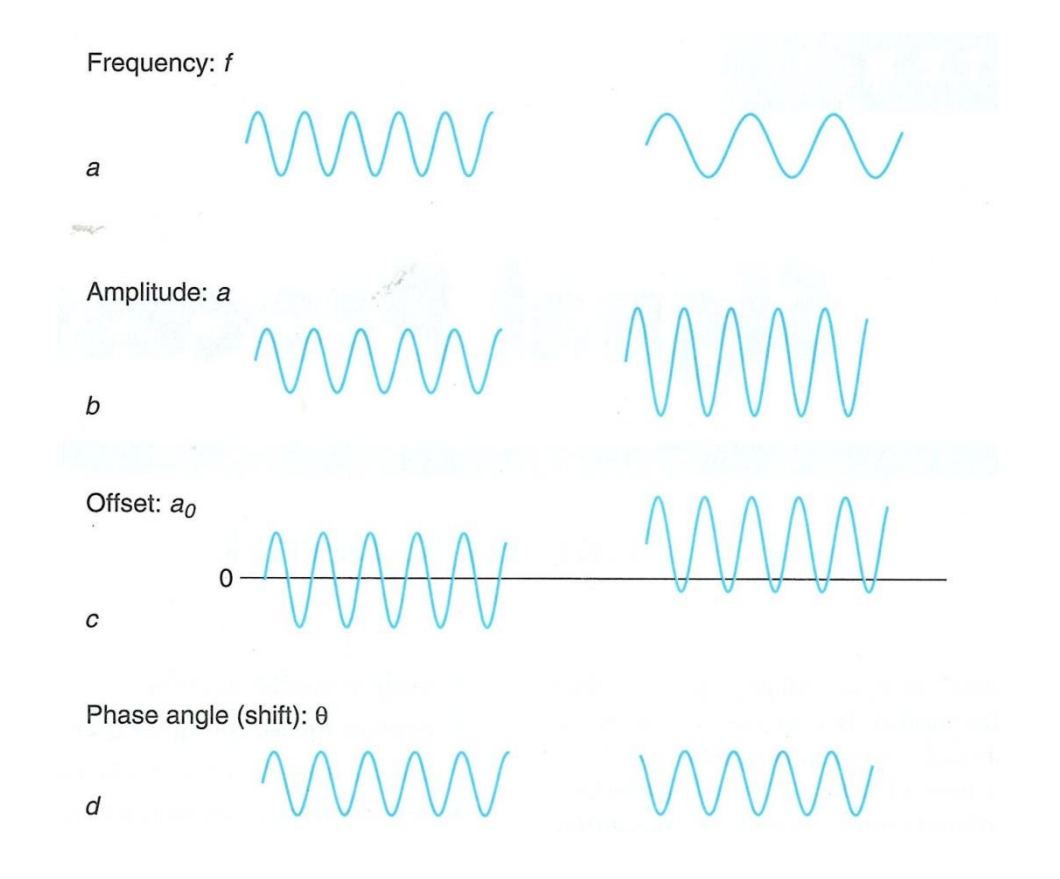

# **Frequência**

• Representa quão rapidamente o sinal oscila.

• Usualmente medido em ciclos por segundo ou hertz (Hz).

• 1 Hz = 1 ciclo por segundo

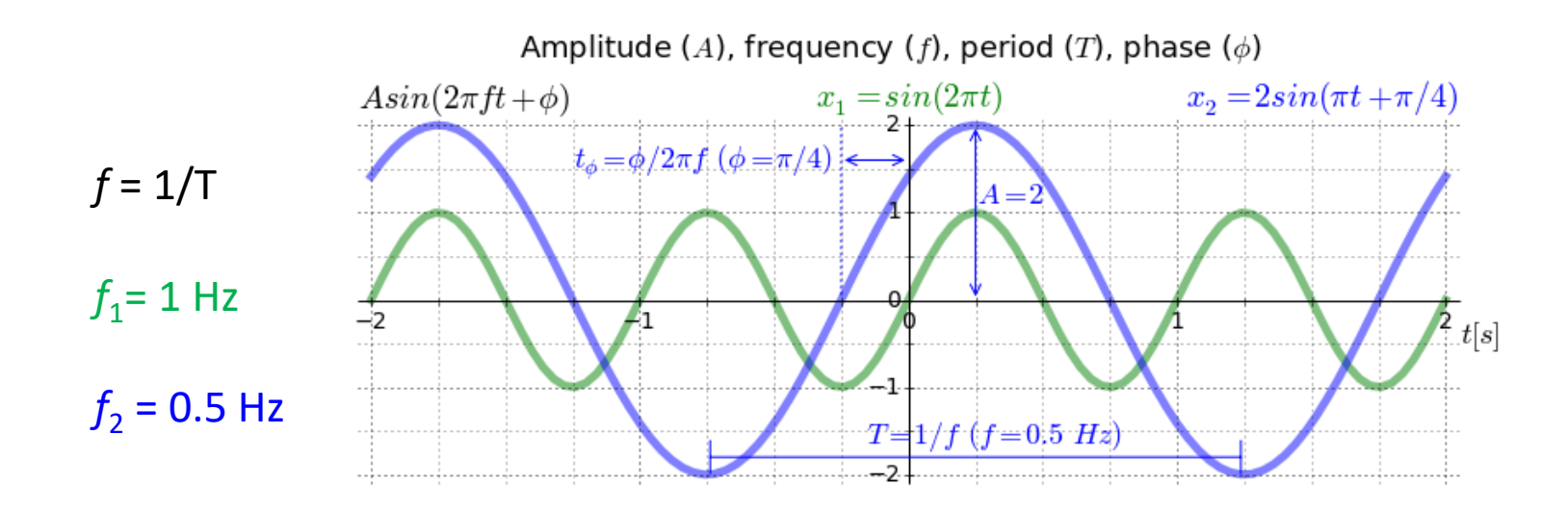

#### Qual deve ser a forma da somatória das duas curvas?

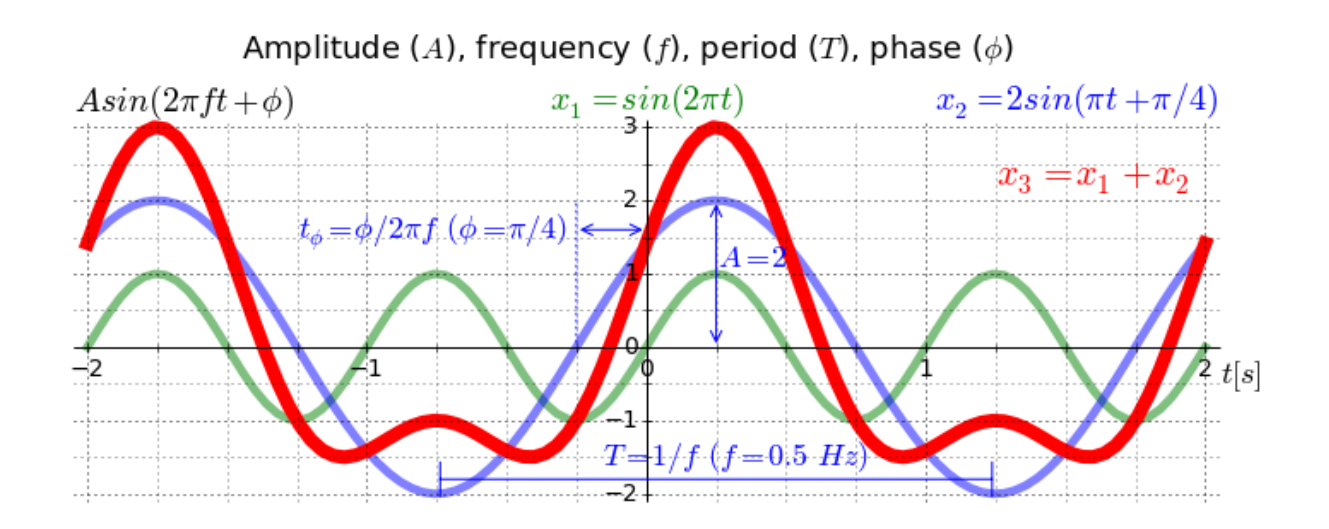

#### **Outro exemplo**

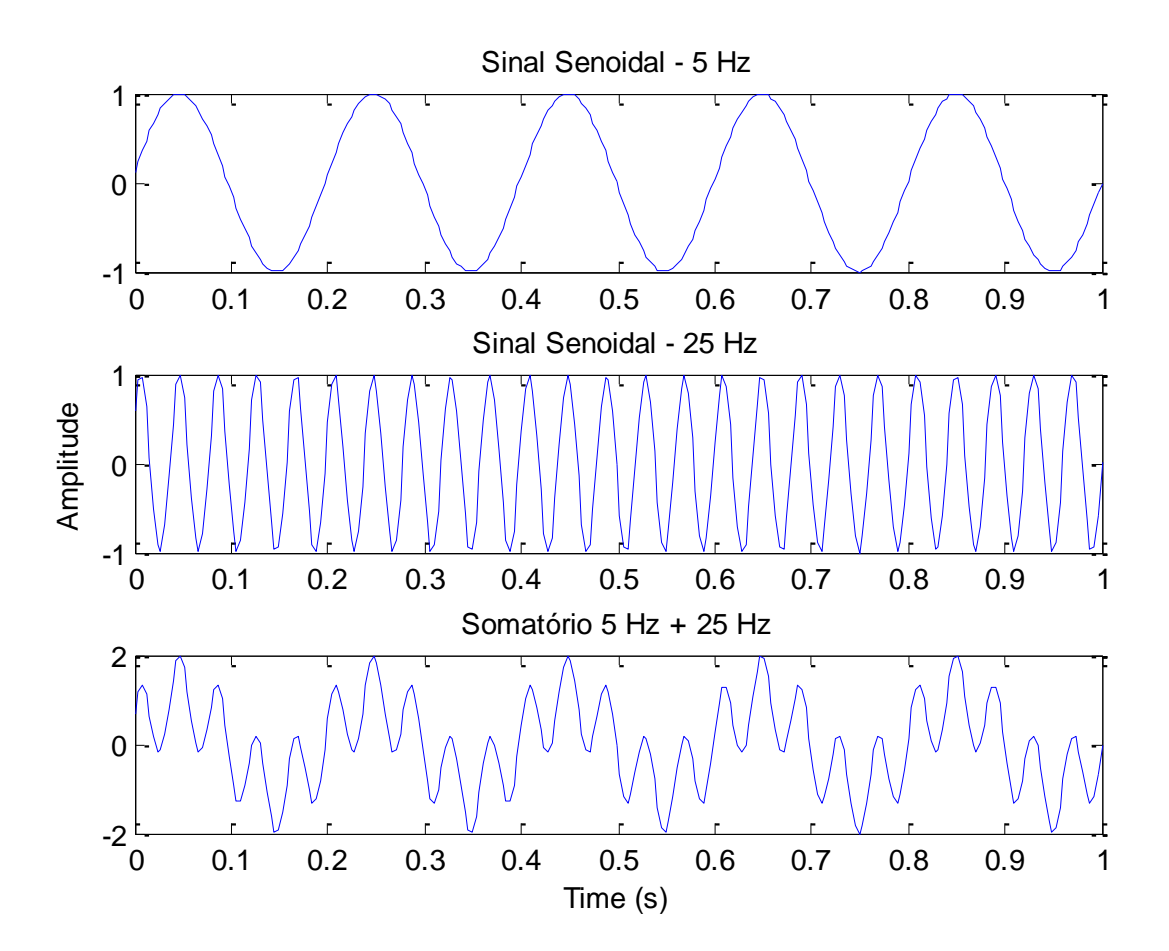

# **Análise de frequência**

• Todos os sinais que medimos e analisamos tem um conteúdo de frequência característico

Espectro do sinal

*Representação gráfica de todas as frequências do sinal, do mais baixo ao mais alto*

## **Prisma como uma analogia para a análise de frequência**

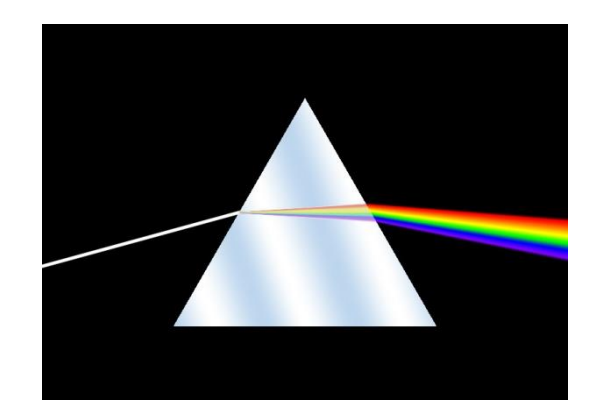

 *Prismas dispersivos são usados para separar a luz em suas cores de espectro. A luz branca entrando no prisma é uma mistura de diferentes frequências*

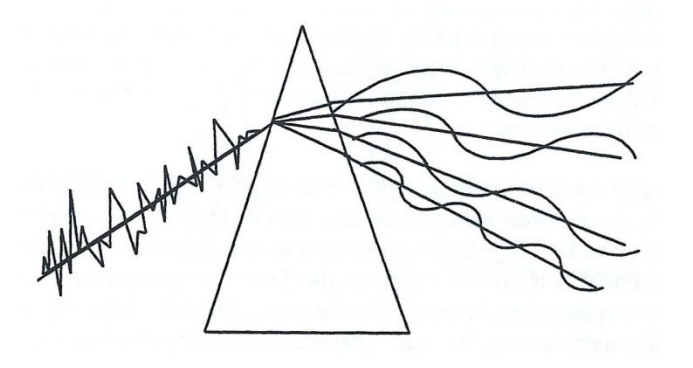

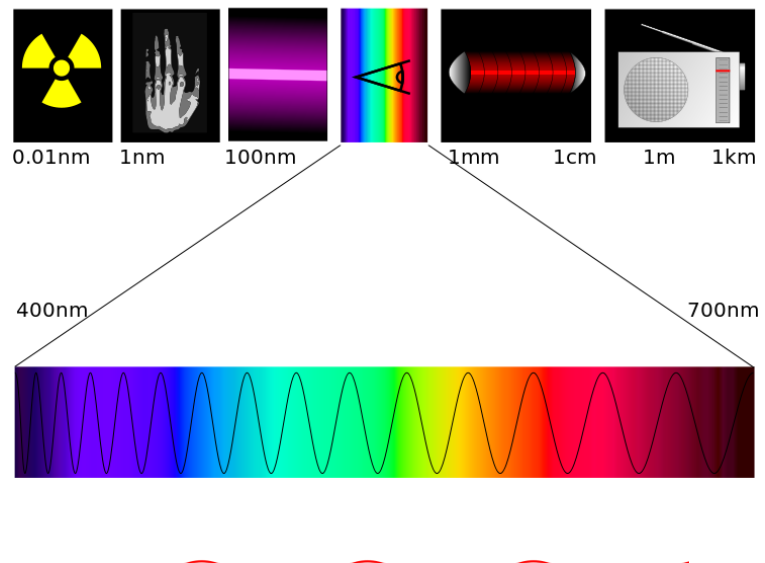

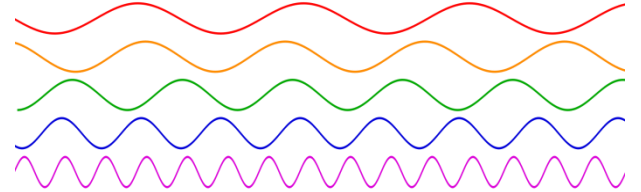

# **Conteúdo de Frequência**

- Qualquer sinal pode ser discutido em termos de seu conteúdo de frequência
	- Uma forma de onda senoidal tem uma única frequência
	- Qualquer outra forma de onda pode ser a soma de ondas seno e cosseno

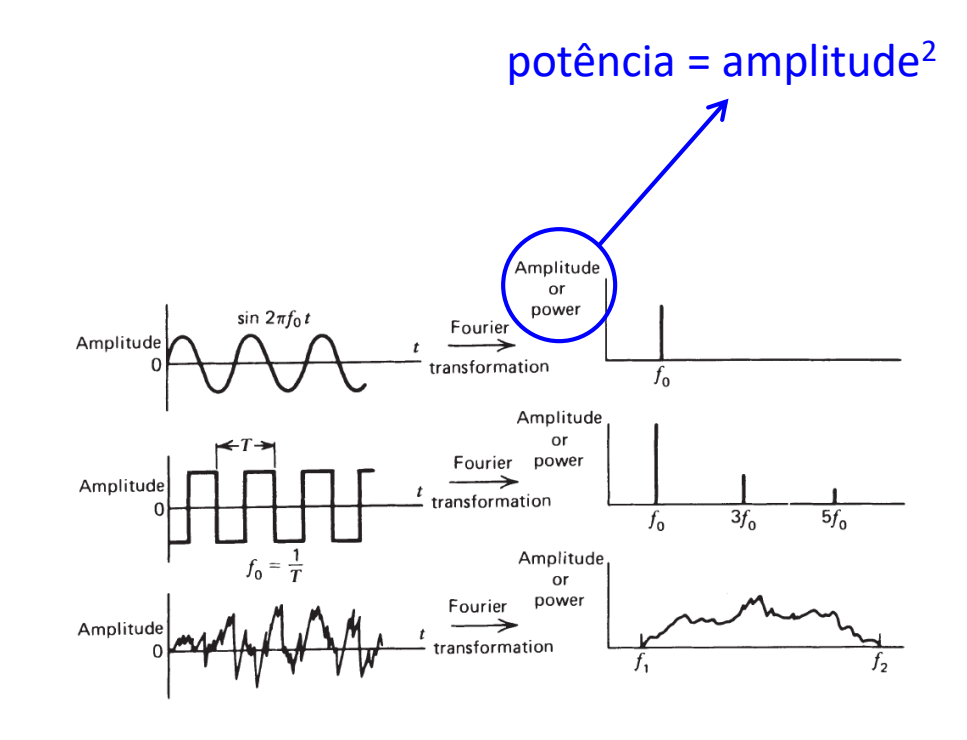

# **Método de Periodograma de Welch**

#### **Método de Periodograma de Welch**

#### **Janelando o sinal**

Janelamento elimina a contribuição do sinal próximo do fim do segmento.

A solução é sobrepor os segmentos.

Exemplo do cálculo da média de 8 periodogramas dos segmentos (window) de dados janelados:

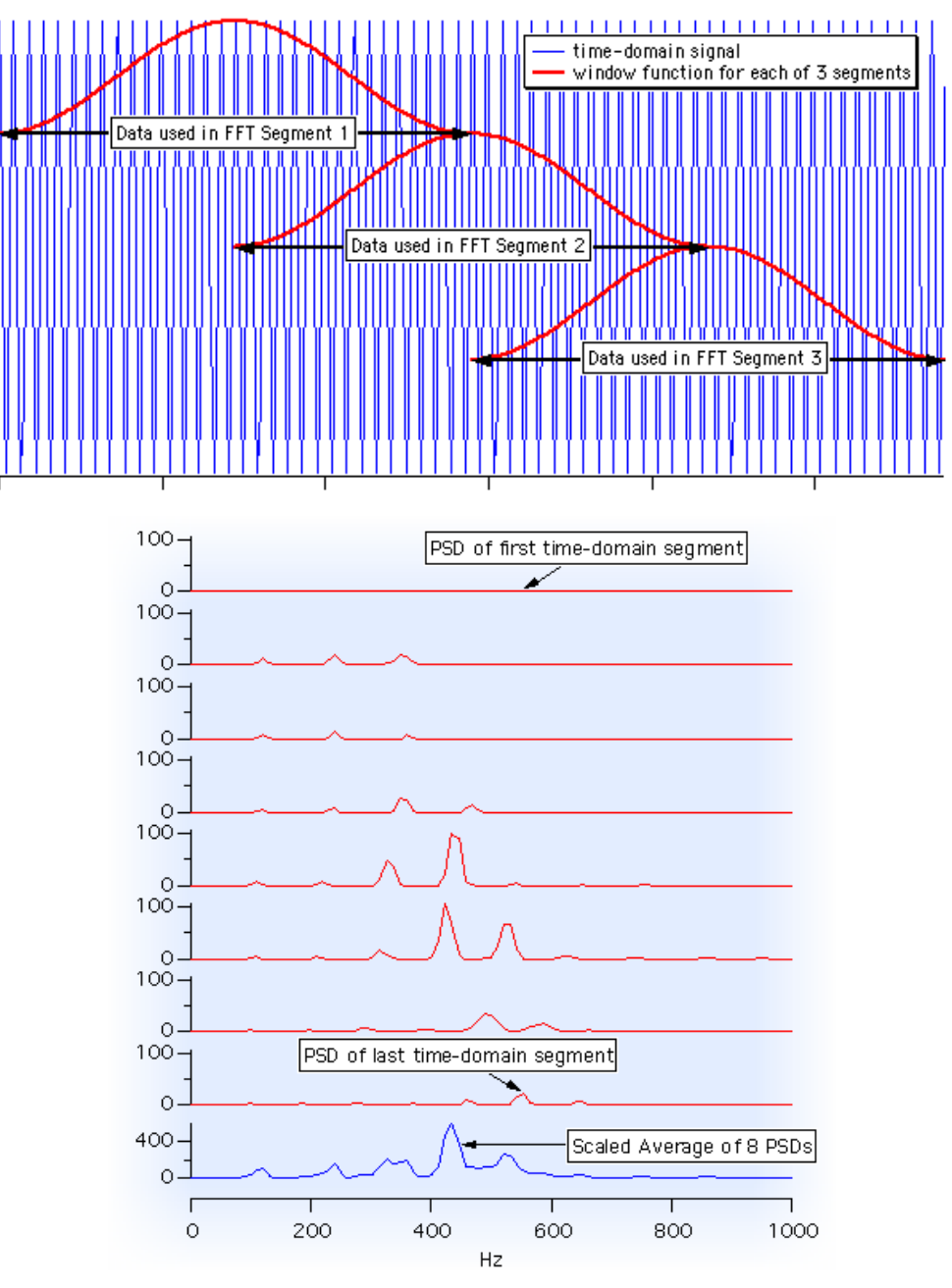

Fonte: http://www.wavemetrics.com/products/igorpro/dataanalysis/signalprocessing/powerspectra.htm

#### **Janelamento**

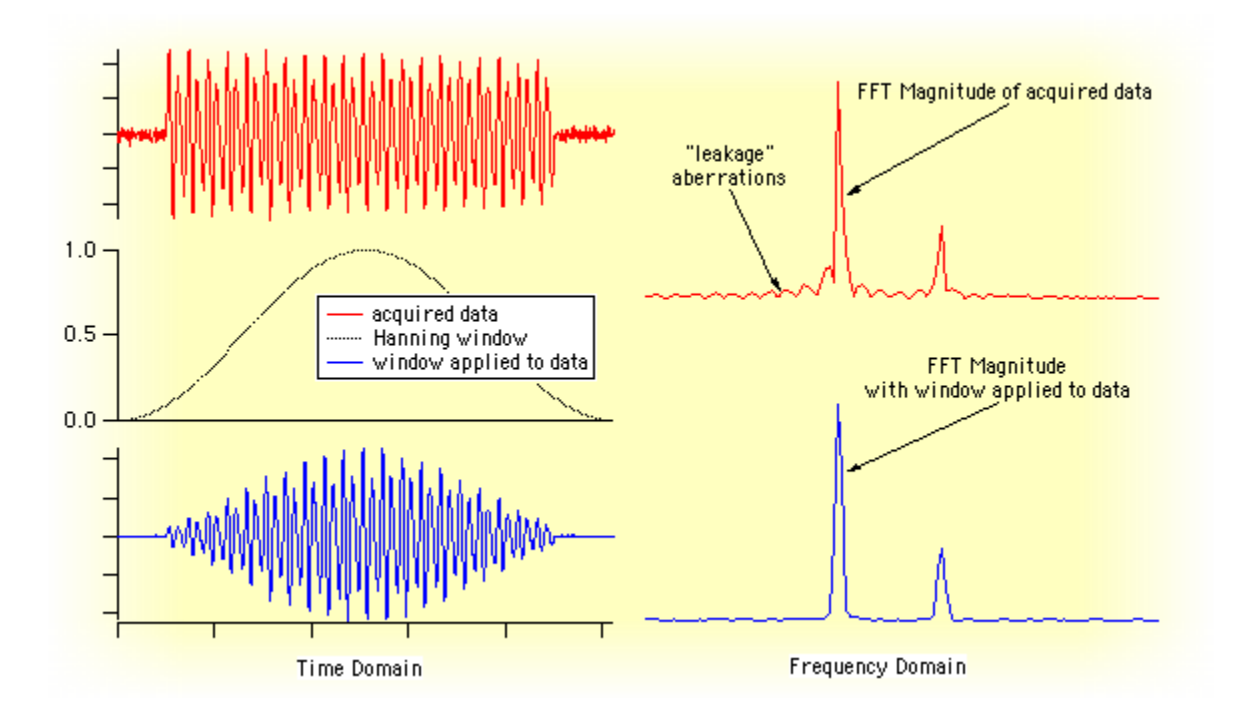

## **Exemplo**

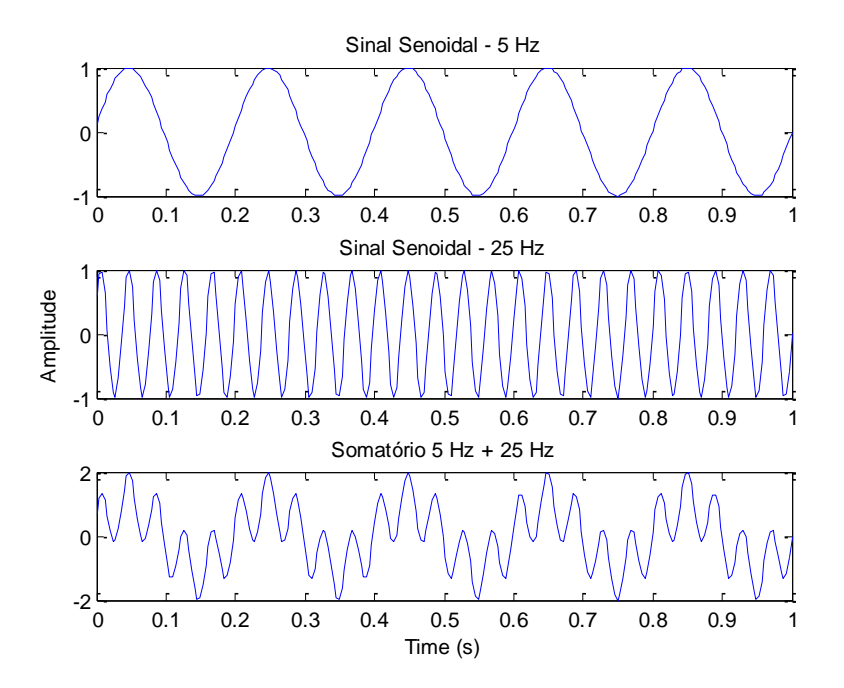

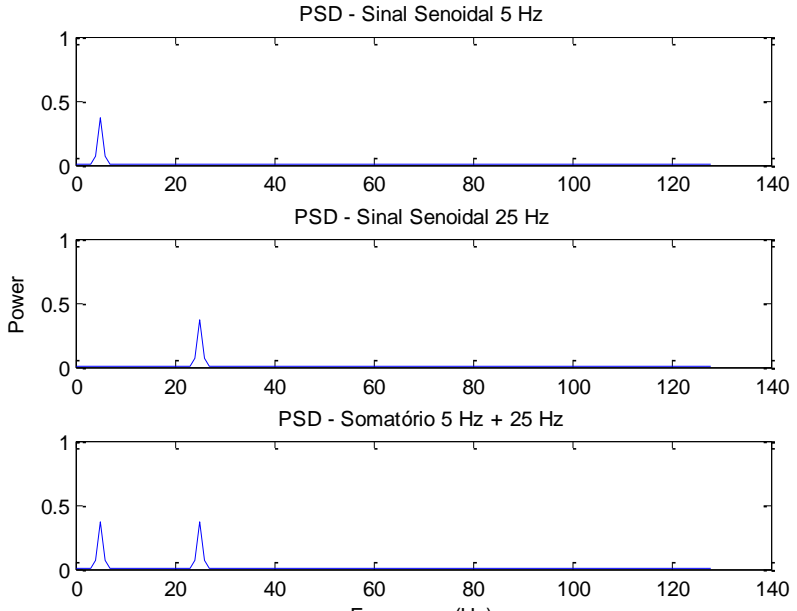

Frequency (Hz)

## **Análise Espectral**

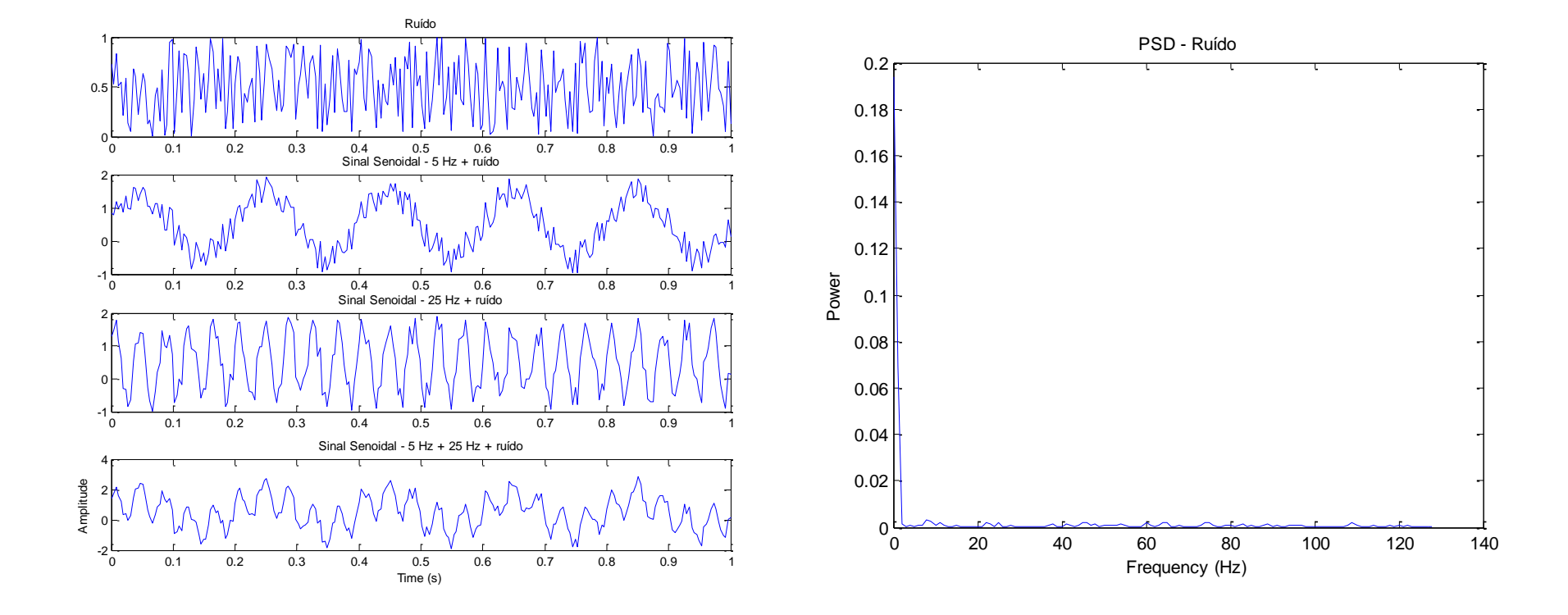

#### **Análise Espectral**

#### **Sem ruído Com ruído**

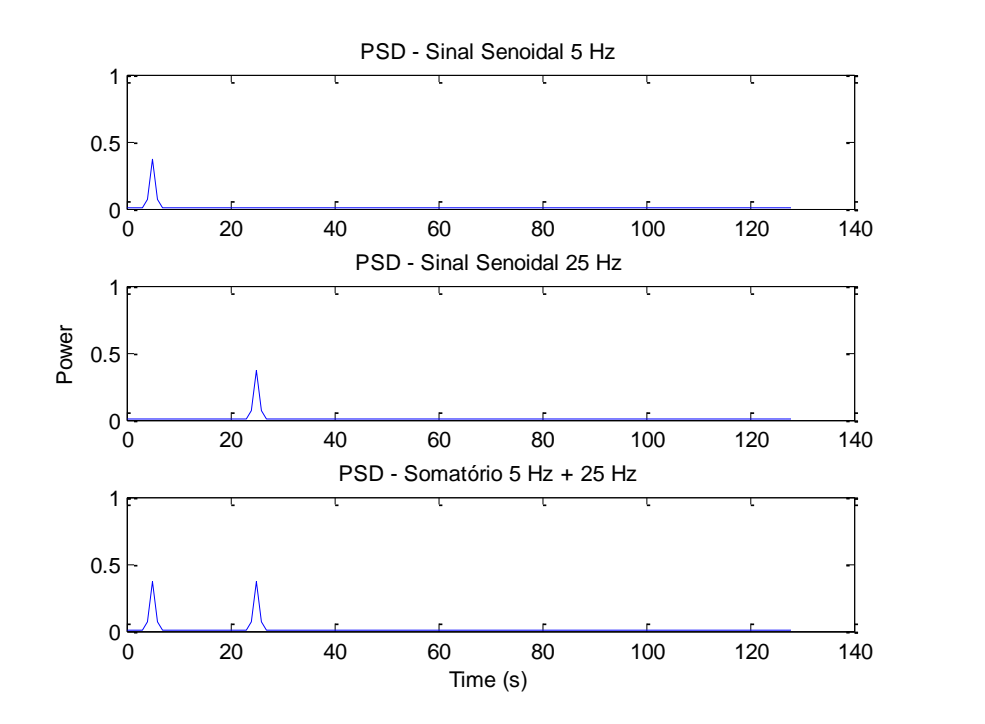

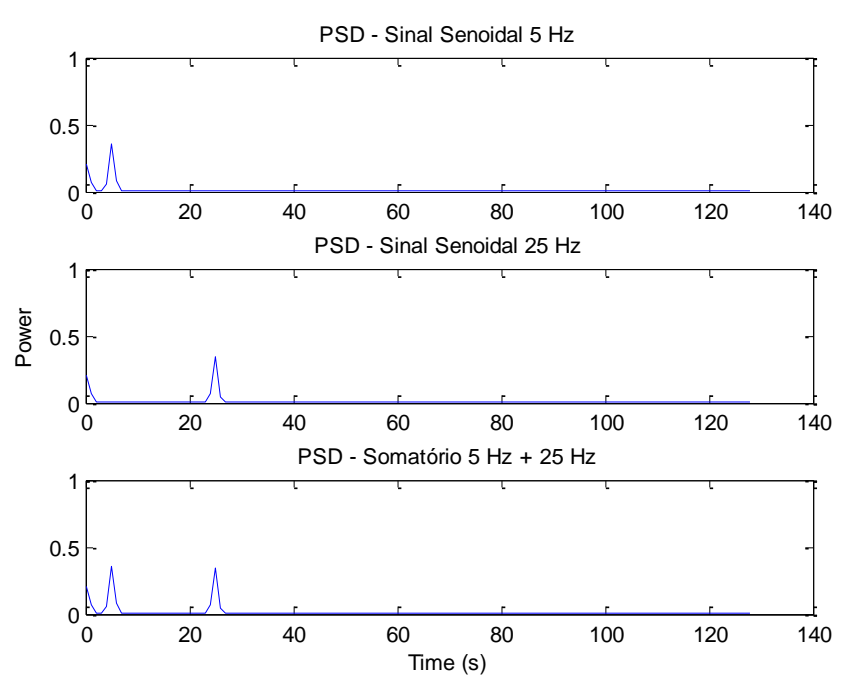

#### **PSD de um sinal EMG**

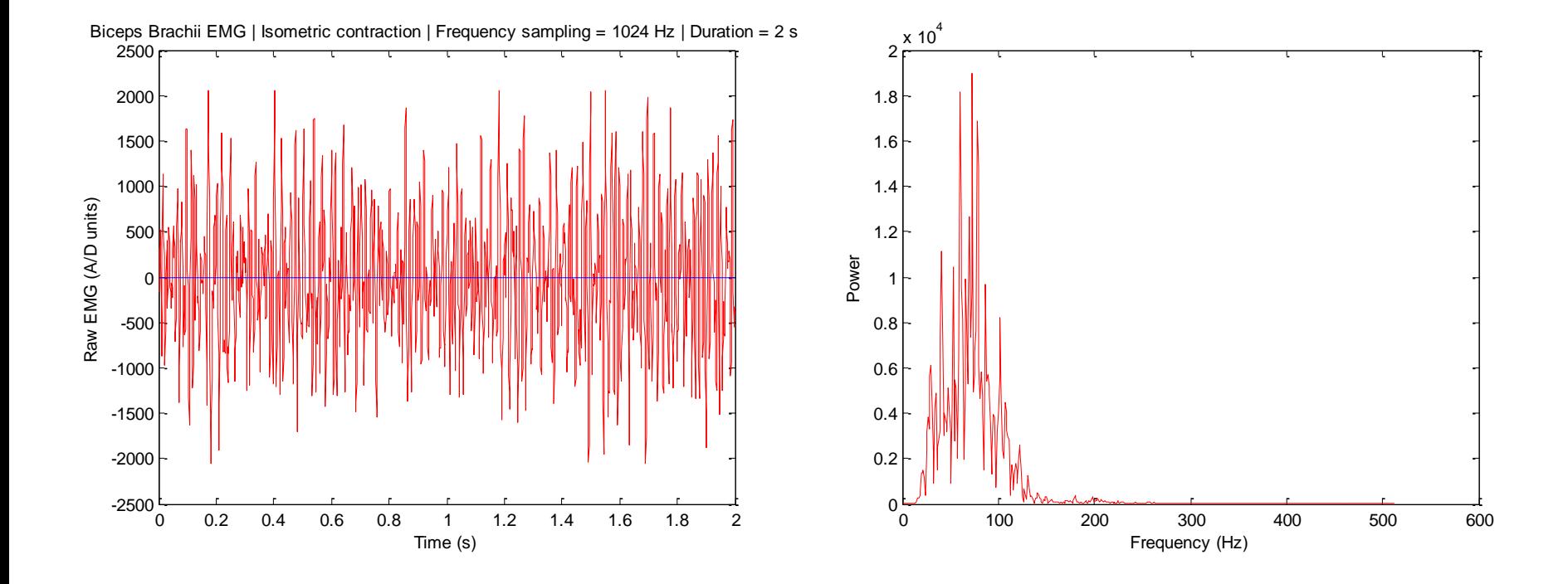

#### **Análise de Frequência para detecção de fadiga muscular**

Na presença de fadiga, o espectro de potência da atividade EMG muda em direção as frequências mais baixas.

Frequência mediana

Sem fadiga: 60.4 Hz Com fadiga: 50.8 Hz

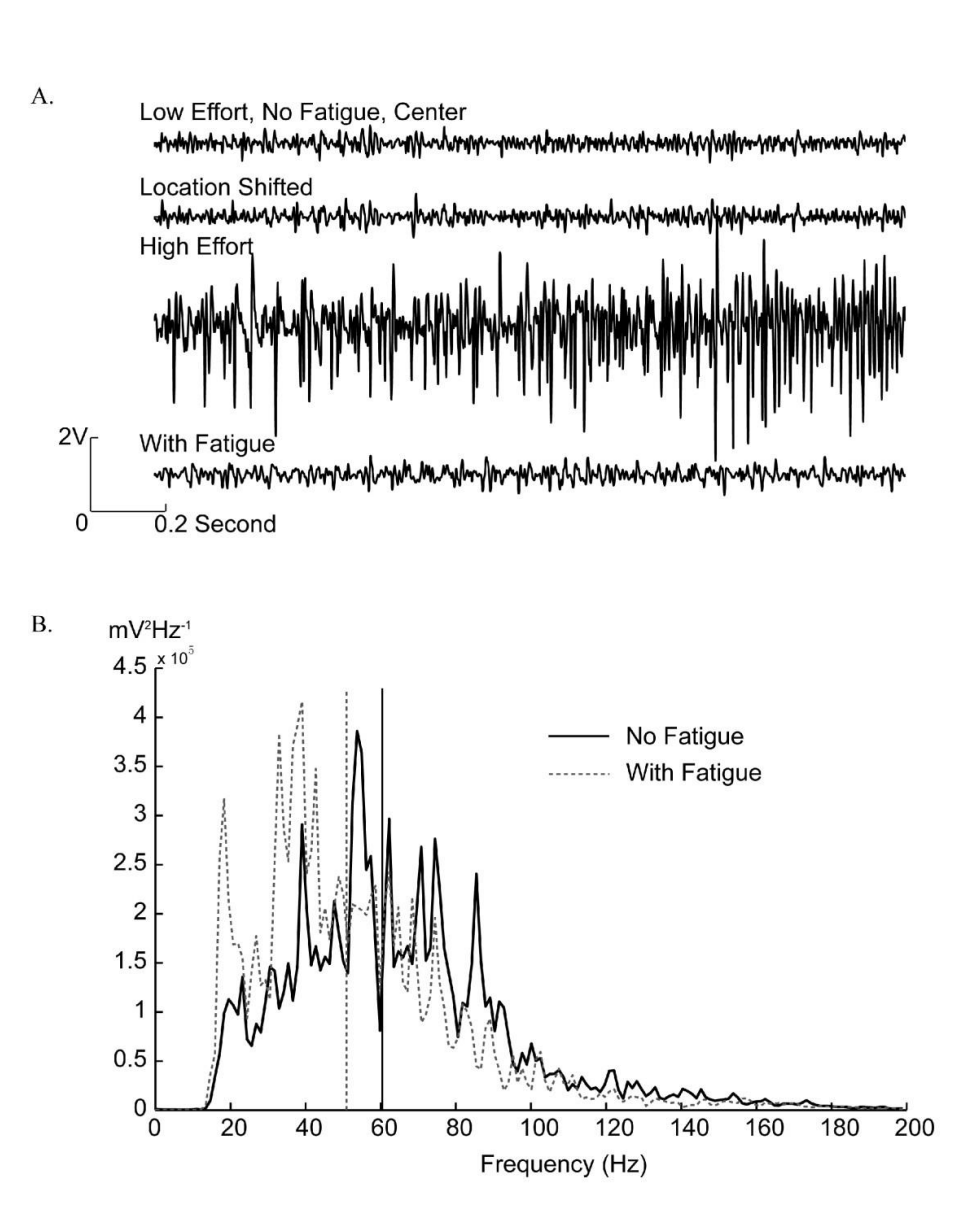

#### **Centro de Pressão**

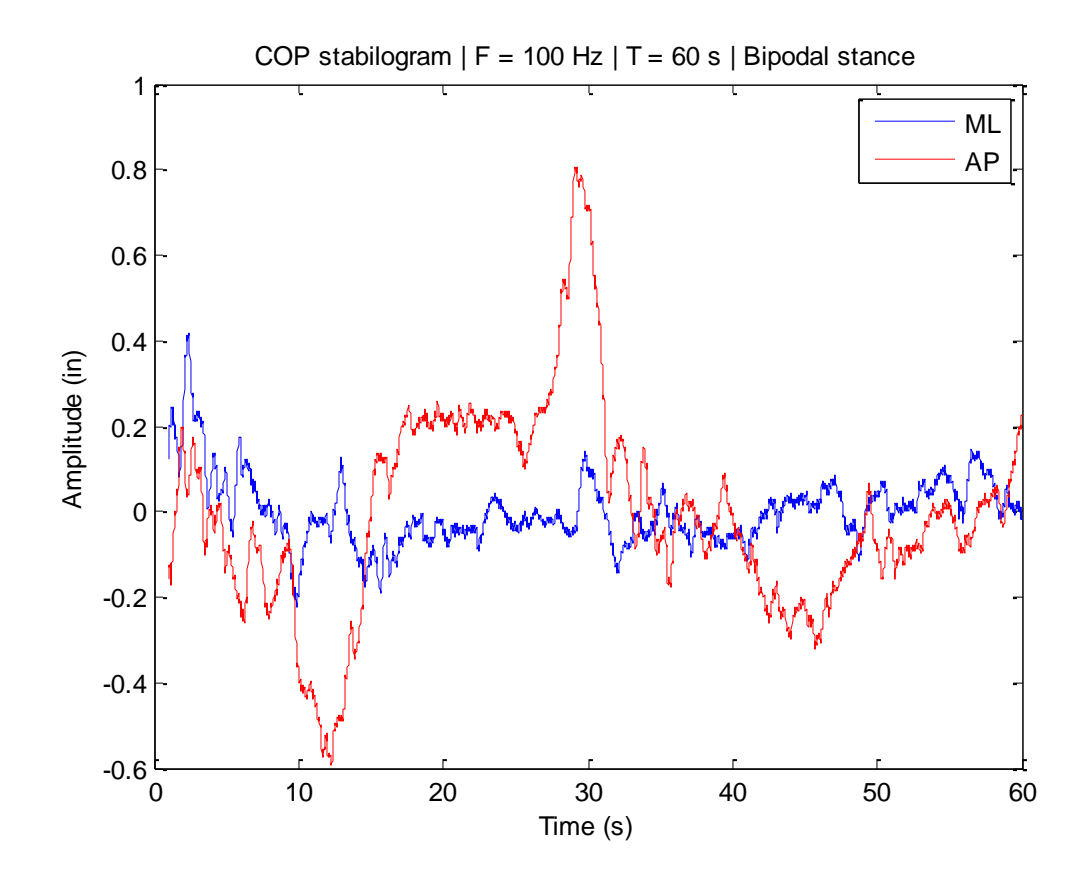

## **Método de Periodograma de Welch**

- [p,f] = pwelch(sg,window,noverlap,nfft,Fs);
- Argumentos de entrada
	- window
		- Divide sg em seções de comprimento igual ao valor atribuído
	- noverlap
		- Deve ser um número inteiro menor do que o valor atribuído a window
	- nfft
		- Especifica o número de pontos usados para calcular o PSD
		- Igual ao valor atribuído a window
	- Fs
		- Frequência de amostragem do sinal (Hz)

## **Método de Periodograma de Welch**

• [p,f] = pwelch(sg,window,noverlap,nfft,Fs);

• Argumentos de saída

 $-\rho$ 

– f

- Densidade espectral ou *power spectral density* (PSD)
- Vetor com os valores de frequência

## **PSD do COP**

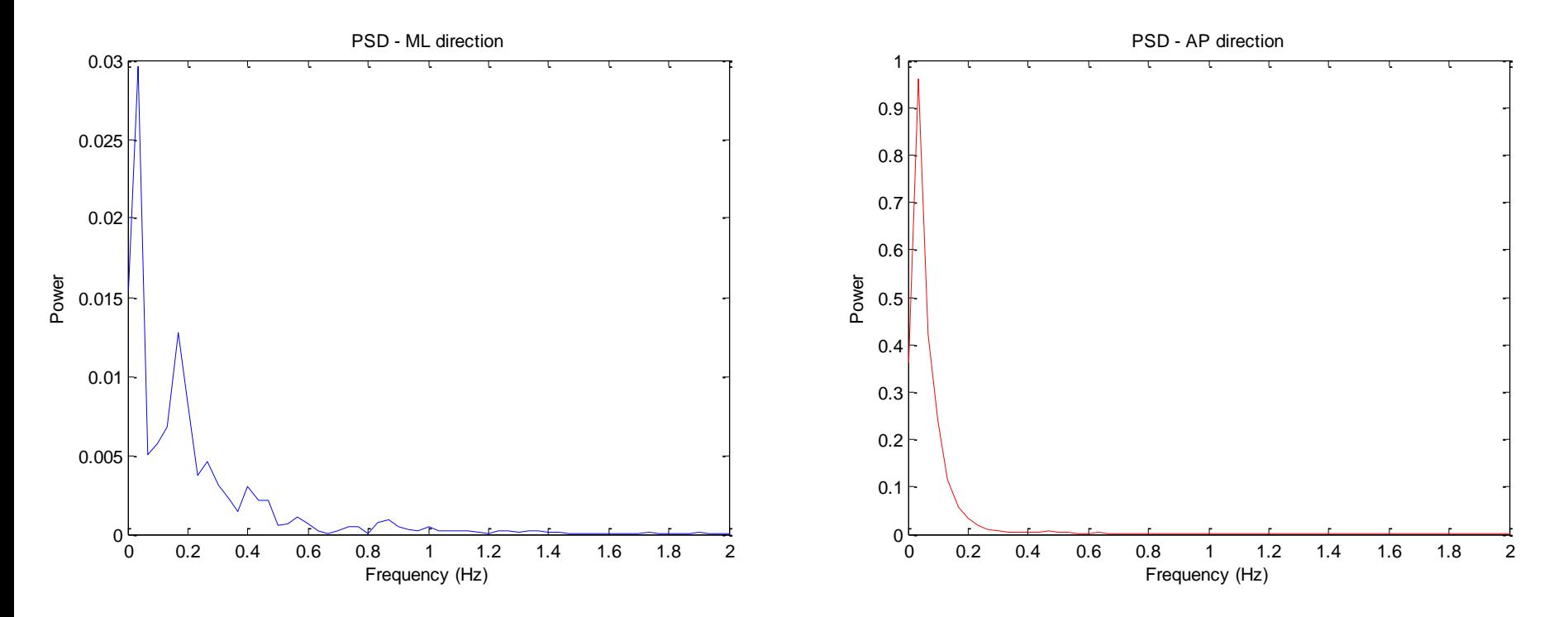

 $Fs = 100;$ window = ceil(length(x)/2); nfft = window; noverlap = ceil(window/2); [Pxx,F] = pwelch(x,window,noverlap,nfft,Fs);

# **Variáveis obtidas à partir do PSD**

- $\gg$  [m, peak] = max(p)
- >> Fpeak = f(peak); % frequência pico
- $\gg$  area = cumtrapz(f,p)
- $\Rightarrow$  Find50 = find(area $\ge$ =.50\*area(end))
- >> F50 = f(Find50(1)) % frequência mediana